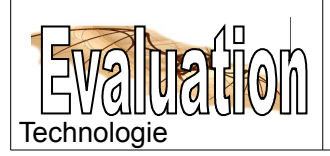

## **Travaux pratiques mécanique**

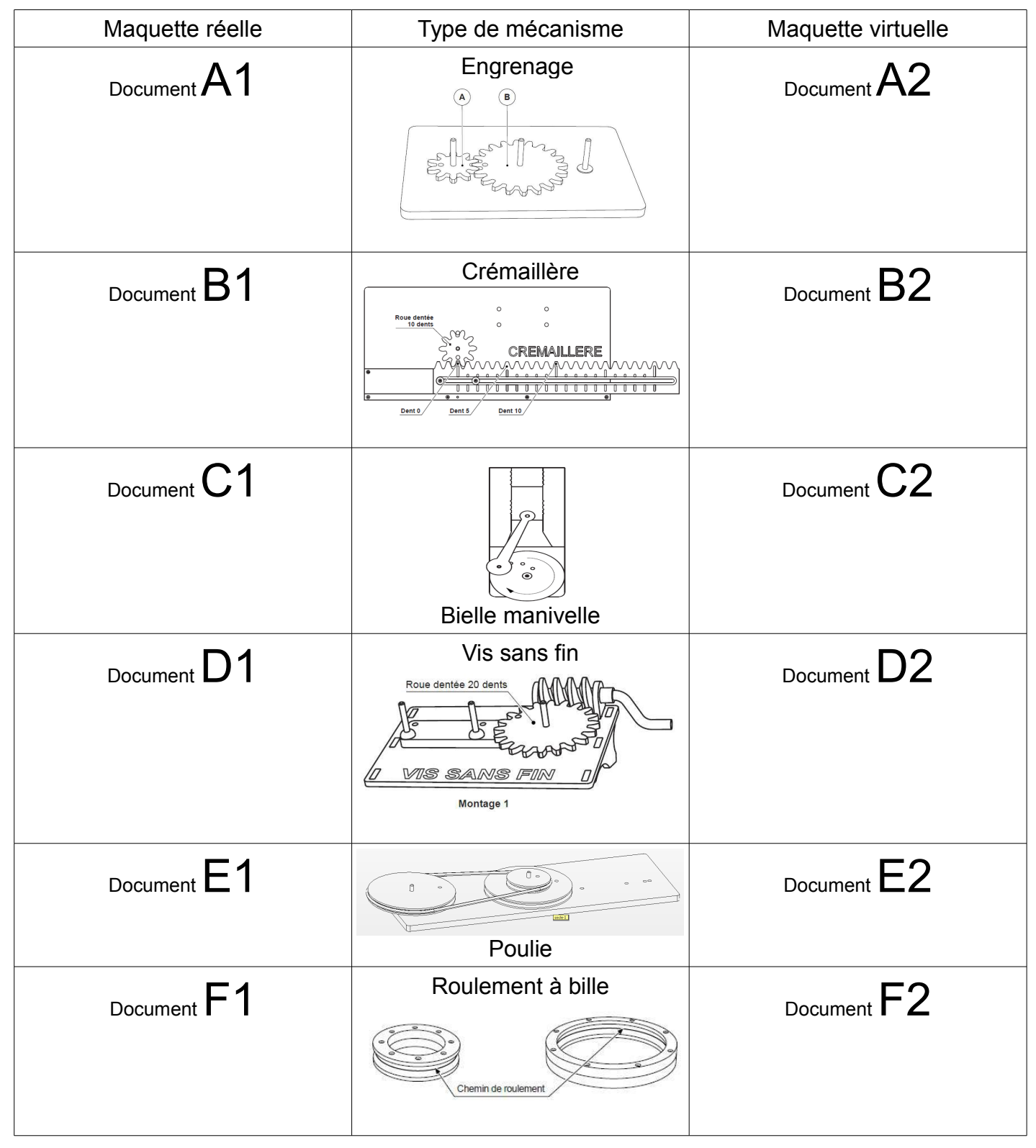